## **الباب الثالث منهجية البحث**

**أ. نوع ومدخل البحث**

.1 نوع البحث

نوع البحث املستخدم يف هذا البحث هو البحث التجرييب، أي البحث المستخدم لإيجاد فعالية وسائل التعليمية على الآخرين في ظل ظروف خاضعة للرقابة. `` في هذا البحث، أرادت الباحثة معرفة ما إذاكانت وسيلة كويزويز فعالة في نتائج تعليم املفردات يف املواد اللغة العربية يف املدرسة الثانوية اإلسالمية احلكومية الثانية هولو سنجاي أوتارا. ما تقصده الباحثة في هذه الدراسة فعال هو ما إذا كان هناك تأثير كبير أو تغيير في نتائج التعليم للفصل التجريبي بعد تلقي العلاج. .2 مدخل البحث

مدخل البحث املستخدم هو مدخل الطريقة الكمية. الطريقة الكمية هي طريقة حبث تكون فيها بياانت البحث يف شكل أرقام وحتليل ابستخدام الإحصائيات.<sup>^٤</sup>

**ب.تصميم البحث**

تصميم البحث هو مجيع العمليات الالزمة يف التخطيط وإجراء البحوث. كان تصميم البحث املستخدم يف هذا البحث التجربة طبيعية (*Experimental True* (السمة الرئيسية وهي أن العينة المستخدمة للتجربة وكذلك المجموعة الضابطة تم أخذها عشوائيًا  $\ddot{\cdot}$ مع مجموعة سكانية معينة،'' على شكل الاختبار القبلي- الاختبار البعدي. أما بالنسبة للتصميم الاختبار القبلي-الاختبار البعدي وهي كالتالي:.

<sup>47</sup> Sugiyono, *Metode Penelitian Kuantitatif, Kualitatif DAN R&D*, (Bandung: Alfabeta, 2013), h. 72.

<sup>48</sup> Ibid, h 7.

<sup>49</sup> Ibid, h 75.

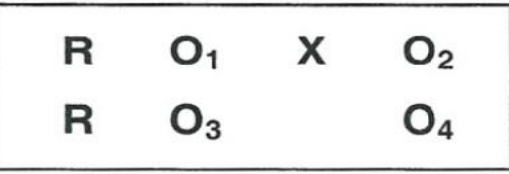

معلومة : الاختبار القبلي قبل تلقي علاج في المجموعة التجريبية.  $\rm O_{1}$ الاختبار البعدي بعد تلقى علاج في المجموعة التجريبية.  $\rm O_{2}$ <sup>X</sup>( = عالج( ابستخدام وسيلة كويزويز يف الفصل التجرييب. 3 = الاختبار القبلي قبل تلقي علاج في المجموعة الضابطة.  $\rm O_{3}$ <sup>4</sup><sup>O</sup> = االختبار البعدي بعد تلقي عالج يف اجملموعة الضابطة. **ج. مواقع البحث**

في هذا البحث، اختار الباحثة موقعًا في المدرسة الثانوية الإسلامية الحكومية الثانية هولو سنجاي أوتارا التي تقع في شارع سوكماراجا، أركان الجيران.٥٠٥ رقم٥٤٠، سنجاي مالنج، هولو سنجاي أوتارا.

## **د. جمتمع البحث وعينته**

.1 جمتمع البحث

المجتمع هو منطقة عامة تتكون من أشياء أو مواضيع لها صفات وخصائص معينة حددها الباحثون لدراستها ثم استخلاص النتائج. ` ْ كان مجتمع البحث جميعًا **ً** طلاب الصف العاشر المدرسة الثانوية الإسلامية الحكومية الثانية هولو سنجاى أوتارا. .2 عينته البحث

العينة جزء من العدد واخلصائص اليت ميتلكها جمتمع. يف هذا البحث استخدم الباحثة تقنية *sampling Random Simple*، واليت قيل إهنا بسيطة ألن أفراد العينة مت أخذهم بشكل عشوائي بغض النظر عن الطبقات املوجودة يف اجملتمع. تتم هذه الطريقة

عندما يتم اعتبار أفراد اجملتمع متجانسني. وكانت عينات هذ البحث من طالب الصف العاشر )ب( وطالب الصف العاشر )ج(.

- **ه. البياانت ومصادرها**
- .1 البياانت أ) السانات الأساسية أتيت البياانت من إختبار قبلي-إختبار بعدي اليت أجاب عليها الطالب

يف فصل الضابطة والفصل التجرييب. ب)البيانات الفرعية 1( ملف املدرسة الشخصي، اتريخ موجز لتأسيس املدرسة الثانوية اإلسالمية الحكومية الثانية هولو سنجاي أوتارا، رؤية ومهمة المدرسة الثانوية الإسلامية الحكومية الثانية هولو سنجاي أوتارا.

- 2( حالة رئس املدرسة واملعلمني واملوظفني اإلداريني والطالب وحالة املرافق املدرسية والبنية التحتية.
- ٢. مصدر البيانات أ( املستجينب، وهم الطالب الذين أجابوا على إختبار قبلي-إختبار بعدي. ب (املخربين، وهم رئس املدارس ومعلمي اللغة العربية أو معلمي الصف الذين

يقومون ابلتدريس يف الفصل العاشر واملوظفني اإلداريني يف املدرسة الثانوية الإسلامية الحكومية الثانية هولو سنجاى أوتارا. ج) المستندات، وهي جميع السجلات والمحفوظات التي تحتوي على بيانات أو معلومات تدعم هذا البحث، سواء من املعلمني واملوظفني اإلداريني.

## **و. أساليب مجع البياانت** .1 االختبار

االختبار هو أداة أو إجراء يتم استخدامه الكتشاف شيء ما أو قياسه بطريقة وقواعد تم تحديدها. <sup>٥١</sup>

هناك نوعان من االختبارات املستخدمة يف هذا البحث، ومها إختبار قبلي- إختبار بعدي. سيتم إجراء االختبار القبلي قبل إعطائه عالج وسيلة كويزويزر، ويهدف هذا إلى قياس قدرات الطلاب الأولية في تعليم المفردات العربية. بينما يتم إجراء الاختبار الالحق بعد إعطاء العالج، فإن هذا يهدف إىل إثبات ما إذا كانت وسيلة كويزويزر فعالة أم لا لنتائج تعليم مفردات للطلاب. أسئلة الاختبار المستخدمة لاحقًا هي أسئلة يف شكل اختيارات متعددة.

.2 املالحظة

تقوم املالحظة بعمل مالحظات مباشرة على موضوع البحث إللقاء نظرة فاحصة على الأنشطة التي يتم تنفيذها. أ° تهدف الملاحظة هنا إلى الحصول على نظرة عامة على الموقف أثناء عملية التعليم باستخدام وسيلة كويزويزر. .3 املقابلة

المقابلة ه<sub>ي</sub> طريقة لجمع البيانات المستخدمة للحصول عل<sub>ى ا</sub>لمعلومات مباشرة من المصدر . "° تم إجراء المقابلات مع المخبرين، وهم رئس المدارس والمعلمين ورؤساء الموظفين الإداريين للحصول على البيانات الداعمة.

.4 توثيق

تستخدم هذه التقنية للحصول على البيانات الداعمة أو معرفة وتسجيل الأمور المتعلقة بالبحث مثل الأسئلة المستخدمة في اختبارات التعليم، ونتائج اختبارات تعليم

<sup>51</sup> Suharsimi Arikunto, *Dasar- Dasar Evaluasi Pendidikan*, (Jakarta: Bumi Aksara, 2013), h. 67.

<sup>52</sup> Riduwan, *Belajar Mudah Penelitian untuk Guru-Karyawan dan Peneliti Pemula*, (Bandung: Alfabeta, 2015), h. 76.

 $53$  Ibid, h.74

اللغة العربية لطلاب الصف العاشر، وعدد الطلاب، وقائمة أسماء الطلاب، والبيانات املطلوبة. يف جمال البحوث .

**ز. تصميم القياسات** 

كان تصميم القياس في هذا البحث هو تحديد فعالية وسيلة كويزويز في تعليم املفردات العربية للفصل العاشر املدرسة الثانوية اإلسالمية احلكومية الثانية هولو سنجاي أوتارا، مأخوذ من نتائج الاختبار القبلي والبعدي للطلاب في إكمال الكفاءات الأساسية في التعليم.

ابلنسبة لتصميم القياس اخلاص ابالختبار ، ميكن رؤيته يف اجلدول .3 1 أدانه: **اجلدول.3 1 اجلدول التهديف**

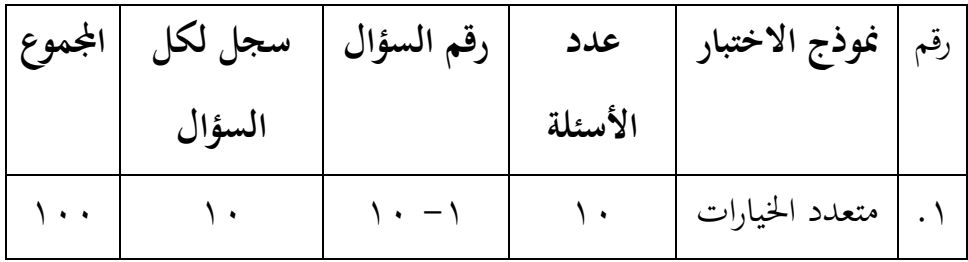

ميكن حساب نتائج االختبار ابستخدام الصيغة التالية:  $N =$ Skor Perolehan  $\frac{1}{Skor Maksimal}$  x 100

معلومة:

<sup>N</sup> =النتيجة النهائية للطالب

بعد احلصول على درجة الطالب يتم تفسريها على النحو التايل: **54 تفسري نتائج التعلم اجلدول .3 2**

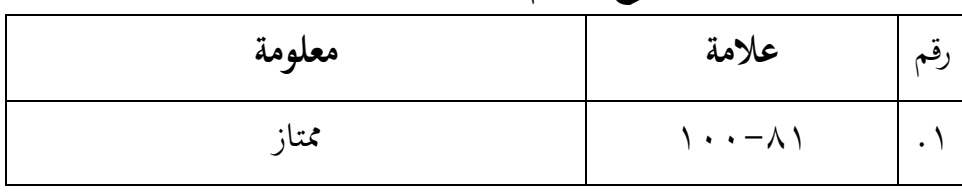

<sup>54</sup> Sugiyono, *Metode Penelitian Kuantitatif, Kualitatif DAN R&D*, (Bandung: Alfabeta, 2017), h. 184.

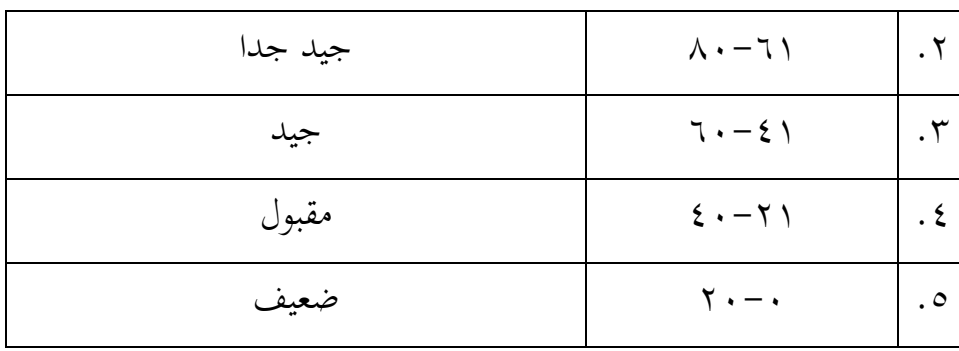

سيتم بعد ذلك إعطاء النتائج التي تم الحصول عليها نسبة مئوية باستخدام الصيغة التالية:

$$
P = \frac{F}{N} \times 100\%
$$

معلومة:  $=$  نسبة مئوية $=$   $P$  $=$  التردد $=$ N= عدد الطالب علاوة على ذلك، ستتم معالجة القيم التي تم الحصول عليها من خلال الاختبارات الإحصائية لمعرفة ما إذاكانت الوسيلة المستخدمة فعالة أم لا من خلال النظر في الاختلافات المهمة في نتائج التعليم قبل تلقي العلاج وبعد تلقي العلاج. **ح. أسلوب حتليل البياانت**  .1 تحليل البيانات **أ(** اإلحصاء الوصفي اإلحصاء الوصفي هو إحصاء يستخدم لتحليل البياانت من خالل وصف

أو توضيح البيانات المجمعة كما هي دون قصد التوصل إلى استنتاجات أو 55 تعميمات عامة.

<sup>55</sup> Sugiyono, *Metode Penelitian Kuantitatif, Kualitatif DAN R&D*, (Bandung: Alfabeta, 2015), h. 147.

يستخدم اإلحصاء الوصفي لعرض البياانت اليت مت احلصول عليها من نتائج االختبار القبلي والبعدي للطالب على مواد املفردات ابستخدام اجلداول )املتوسط، الوسيط، االحنراف املعياري، احلد األدىن من الدرجات واحلد األقصى للدرجات( حبيث يسهل فهمها.

1( املعدل (Mean(

ميكن حتديد مؤهالت نتائج التعلم اليت حيققها الطالب من خالل املتوسطات .  $\frac{\left(\sum f_i x_i\right)}{\sum f_i}$ معلومة: (المعدل) = القيمة المتوسطة ) <sup>i</sup>fi = ∑عدد نتائج الضرب بني كل بياانت وتكرارها fi = <sup>∑</sup>عدد الطالب 2( احنراف املعياري (Deviasi Standar( يستخدم االحنراف املعياري أو االحنراف املعياري يف حساب zi يف اختبار الحالة الطبيعية. يمكن العثور على الانحراف المعياري للبيانات المجمعة باستخدام الصيغة التالية:  $SD = \sqrt{\frac{\sum f_i (x_i - \bar{x})^2}{\sum f_i}}$ معلومة: <sup>S</sup> = االحنراف املعياري أو االحنراف املعياري xi = البياانت الوسطى )متوسط كل فاصل زمين(

<sup>x</sup>= املتوسط )املتوسط ( n= عدد بياانت العينة

**ب(**اإلحصاء االستنتاجي

هي إحصائية تُستخدم لتحليل بيانات العينة، وسيتم تعميم النتائج لاحقًا ة<br>م على المجتمع الذي تم أخذ العينة فيه. هناك نوعان من الإحصاء الاستدلالي، وهما: الإحصاء البارامترية والإحصاءات غير البارامترية<sup>٥٦</sup>.تُستخدم الإحصائيات بر<br>ت البارامترية لتحليل بيانات الفاصل الزمني أو النسبة، المأخوذة من المجموعات السكانية التي يتم توزيعها عادةً باستخدام اختبار t للعينة المزدوجة، بينما تُستخدم اإلحصائيات غري املعلمية لتحليل البياانت االمسية والرتتيبية من السكان اليت يتم توزيعها حبرية أو ال يتم توزيعها بشكل طبيعي ابستخدام اختبارات ويلكوكسون. **ج(** اختبار املتطلبات األساسية لتحليل البياانت

1( اختبار احلالة الطبيعية

يستخدم اختبار احلالة الطبيعية لتحديد ما إذا كانت البياانت المستخدمة يتم توزيعها بشكل طبيعي أم لا. تم إجراء اختبار الحالة الطبيعية في الدراسة ابستخدام صيغة اختبار *Smirnov-Kolmogorov*. سيتم املساعدة يف هذا الاختبار باستخدام برنامج SPSS ۲۷. على أساس اتخاذ القرار إذا كانت الدلالة أعلى من ٥٪ أو ٠,٠٥ فإن البيانات ذات توزيع طبيعي. وفي الوقت نفسه، إذا كانت نتائج اختبار عينة واحدة من *Smirnov Kolmogorov* تنتج قيمة كبيرة أقل من ٥٪ أو ٠,٠٠٥ فإن البيانات لا تحتوي على توزيع طبيعي. 2( اختبار التجانس

تم إجراء هذا الاختبار لفحص ما إذاكان توزيع البيانات أتى من جمتمع متجانسة أم ال، استخدم االختبار املتجانس يف هذه الدراسة اختبار التباين، أي بمقارنة التباين الأكبر وأصغر التباين باستخدام F<sub>hitung</sub>، بينما تكون الصيغة على النحو التايل :

<sup>56</sup> Sugiyono, *Statistika Untuk Penelitian* (Bandung: Alfabeta, 2017), h 23.

 $F_{\text{hitung}} = \frac{\text{varians terbesar}}{\text{varimes transtrals} \cdot \text{trals}}$ varians terkecil ستتم مقارنة قيمة *<sup>F</sup>hitung* مع *<sup>F</sup>tabel* مبستوى هام )<sup>α</sup> )يبلغ .%5 إذا كان *<sup>F</sup>tabel < Fhitung* ا. ، يكون التباين متجانس  $\ddot{\phantom{0}}$ إذا كان *<sup>F</sup>tabel > Fhitung* ا. ، فإن التباين ليس متجانس  $\ddot{\phantom{0}}$ أو إذا كانت قيمة Sig استنادًا إلى المتوسط $\sim$  ۰٫۰۰ فإن البيانات  $\ddot{ }$ متجانسة.

3( اختبار الفرضية

إذاكان اختبار المتطلبات الأساسية ينتج بيانات موزعة بشكل طبيعي، فإن حتليل البياانت املستخدم هو إحصائيات حدية. عالوة على ذلك، إذا كان اختبار املتطلبات األساسية ينتج بياانت يتم توزيعها بشكل طبيعي ومتجانسة، فإن اخلطوة التالية هي اختبار الفرضية ابستخدام اختبار t. الصيغة املستخدمة هي صيغة *varians polled*:

$$
t = \frac{\bar{x}_{1-} \bar{x}_{2}}{\sqrt{\frac{(n_{1-}1) S_{1}^{2} (n_{1-}1) S_{2}^{2}}{(n_{1}+n_{2}-2)} \left(\frac{1}{n_{1}}+\frac{1}{n_{2}}\right)}}
$$

 $n_1 + n_2 - 2$  = dk مع مستوى كبير  $\alpha = 0$  مع a = 0.05  $\alpha$ معلومة: متوسط عينة الطبقة التجريبية  $\bar{X}_1$ حتوسط فئة التحكم في العينة  $=\bar{X}_2$ عدد أفراد عينة الصنف التجريبية = عدد أعضاء عينة فئة الضبط $\eta_2$ ج تباين عينة الفئة التجريبية $\varsigma_1^2$ ج= تباين عينة فئة التحكم $\varsigma_2^2$ *<sup>t</sup>hitung=* t

ومع ذلك، إذا لم يتم توزيع البيانات بشكل طبيعي، فإن تحليل البيانات المستخدم هو الإحصائيات البارامترية. سيتم استخدام الاختبارات الإحصائية غير المعلمية إذا لم يتم استيفاء الافتراضات الأرامترية هو اختبار مان ويتني أو ويسمى أيضًا اختبار U. يتم استخدام اختبار مان ويتني لتحديد ما إذاكان هناك ما إذا<br>. كانت هناك فروق بني عينتني مستقلتني أم ال. امتحان مان ويتين هو اختبار غري حدودي بديل لاختبار t (الاختبار البارامترى). قيمة a المستخدمة عادة ما يكون  $.(\cdot,\cdot\circ)$  % فرضية اختبار مان ويتين هي: H<sub>0</sub>:  $μ1 = μ2$ H<sub>a</sub>:  $\mu$ 1  $\neq$   $\mu$ 2 أساس اختاذ القرار لالختبارات غري املعلمية مان ويتين على النحو التايل:  $\rm H_{0}$  إذا كانت قيمة 0.05 < (Asymp.Sig. (2-tail) بشم رفض  $\rm H_{0}$  $\rm H_0$  إذا كانت قيمة 0.05 < (Asymp.Sig. (2-tail) إذا كانت قيمة فرضية في وصف الجملة : *<sup>H</sup>a* : تعد وسيلة كويزويزر فعالة يف تعل يم املفردات لطالب الصف العاشر يف مادة اللغة العربية في المدرسة الثانوية الإسلامية الحكومية الثانية هولو سنجاى أوتارا. وسيلة كويزويز ليست فعالة بالنسبة للطلاب الذين يتعلمون المفردات في:  $H_o$ الفصل العاشر يف مادة اللغة العربية يف املدرسة الثانوية اإلسالمية احلكومية الثانية

هولو سنجاي أواترا .